# Lecutre2: Neural Networks

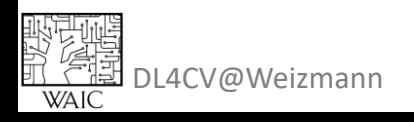

## Today:

- Revisit feature transform (5%)
- What is a neural net? (10%)
- Derivatives and chain-rule reminder (10%)
- Training a vanilla network (back-prop) (40%)
- Differential computational graph (25%)
- Demo (10%)

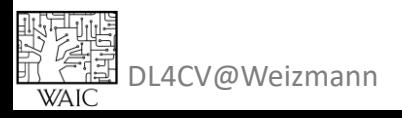

#### Feature transform

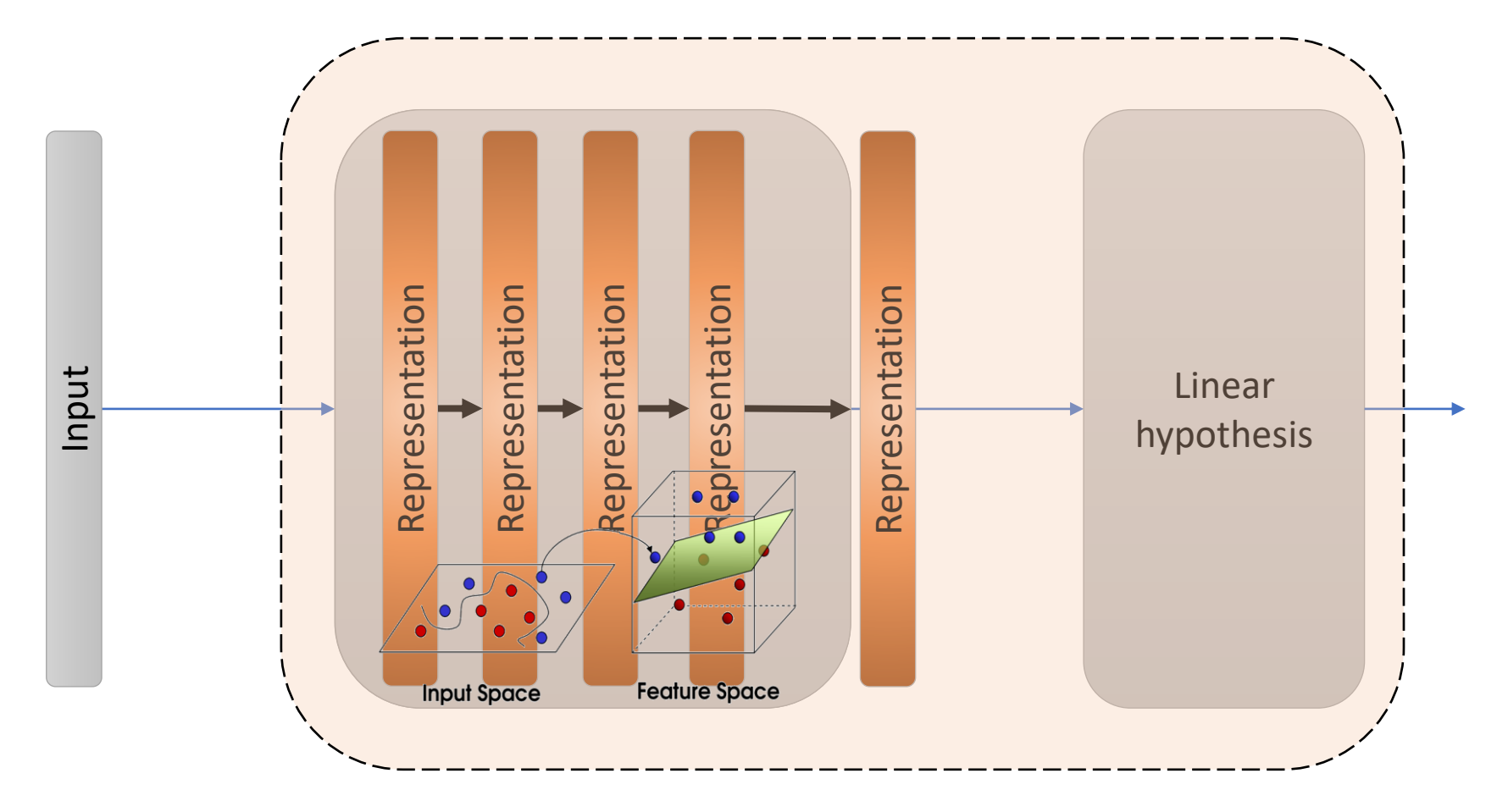

Non-linear hypothesis!

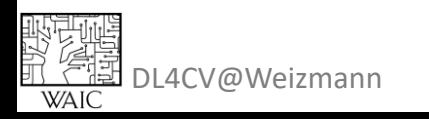

## Artificial Neural Networks

#### Vaguely inspired by biological neural networks

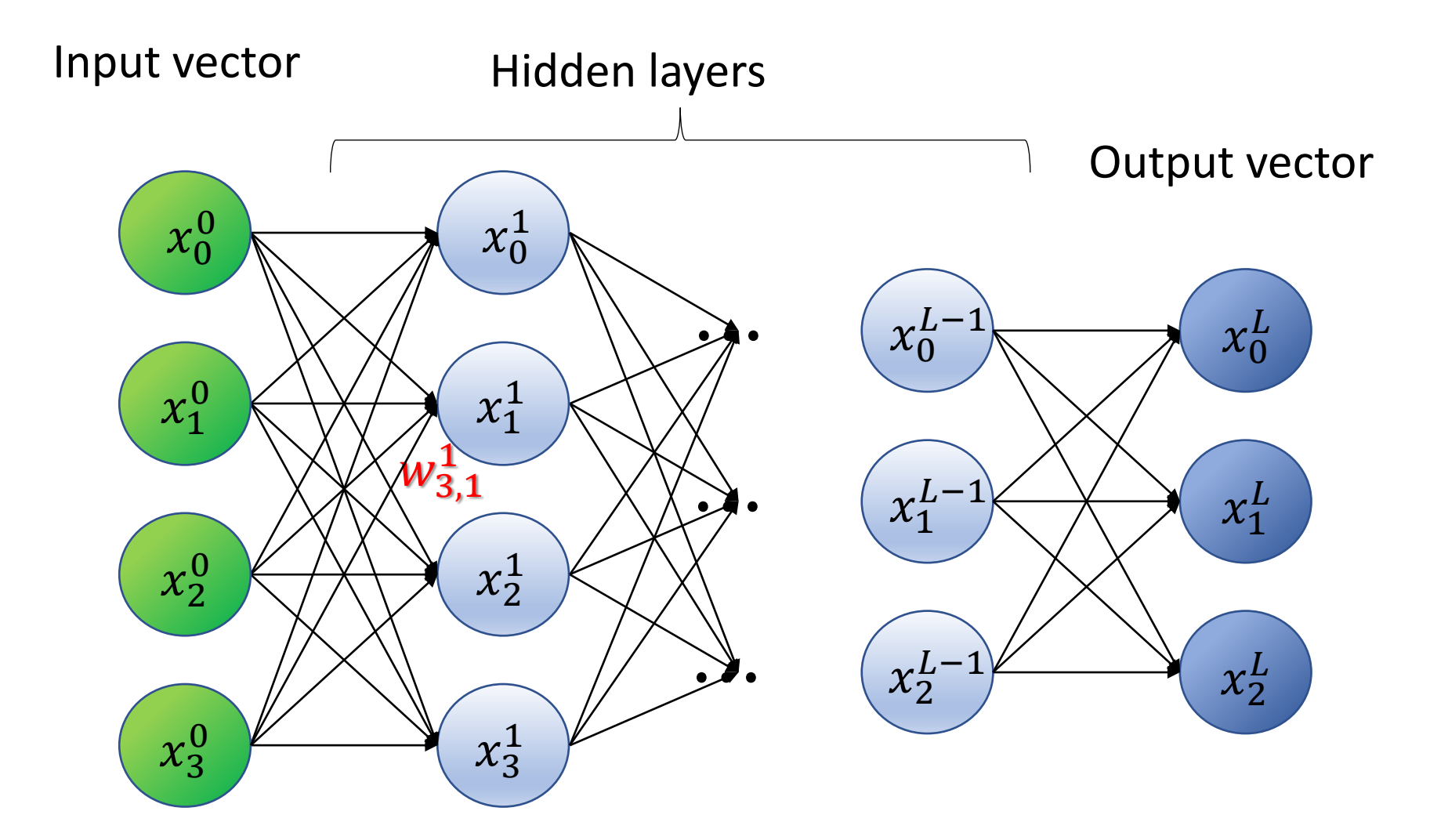

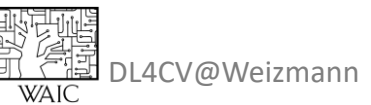

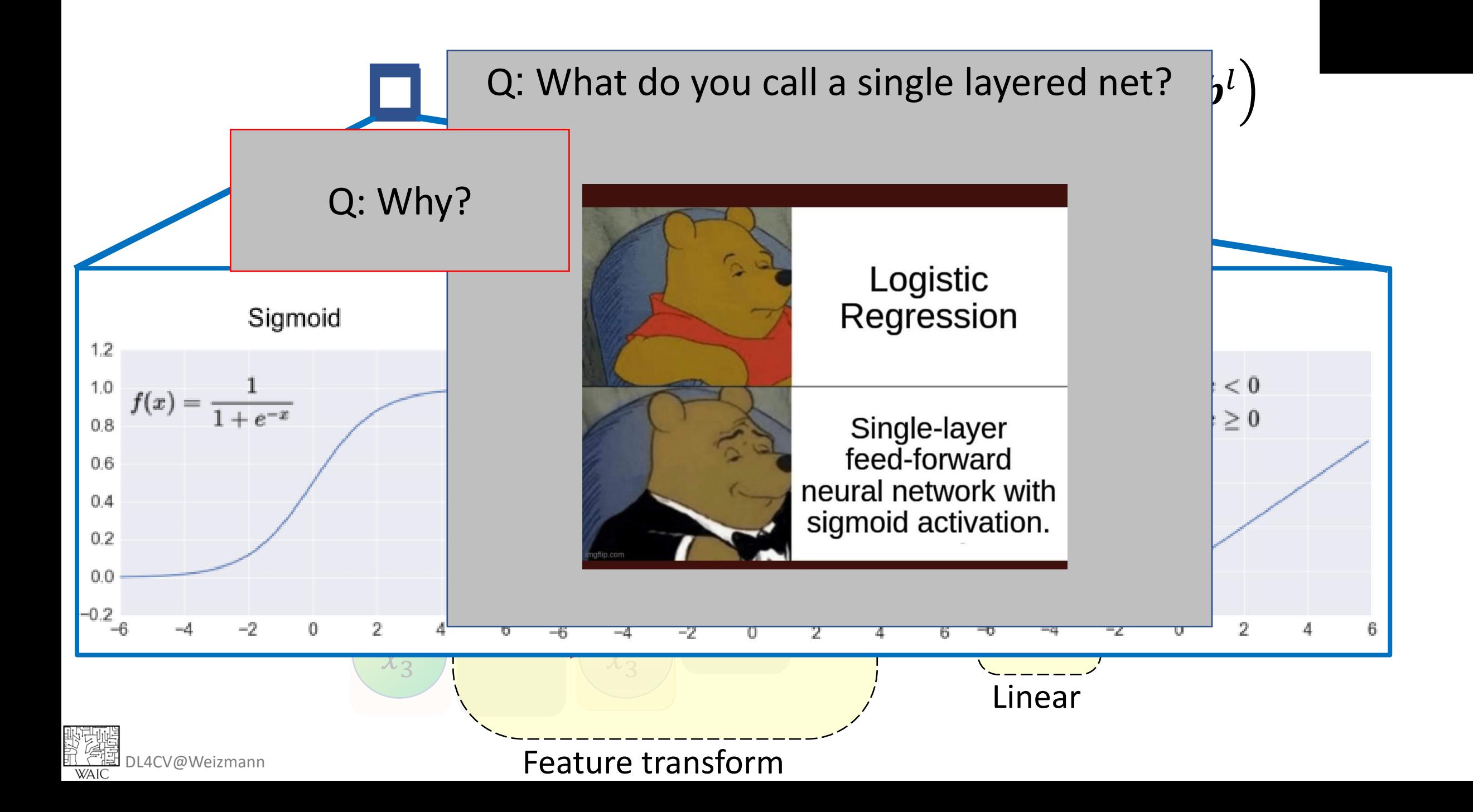

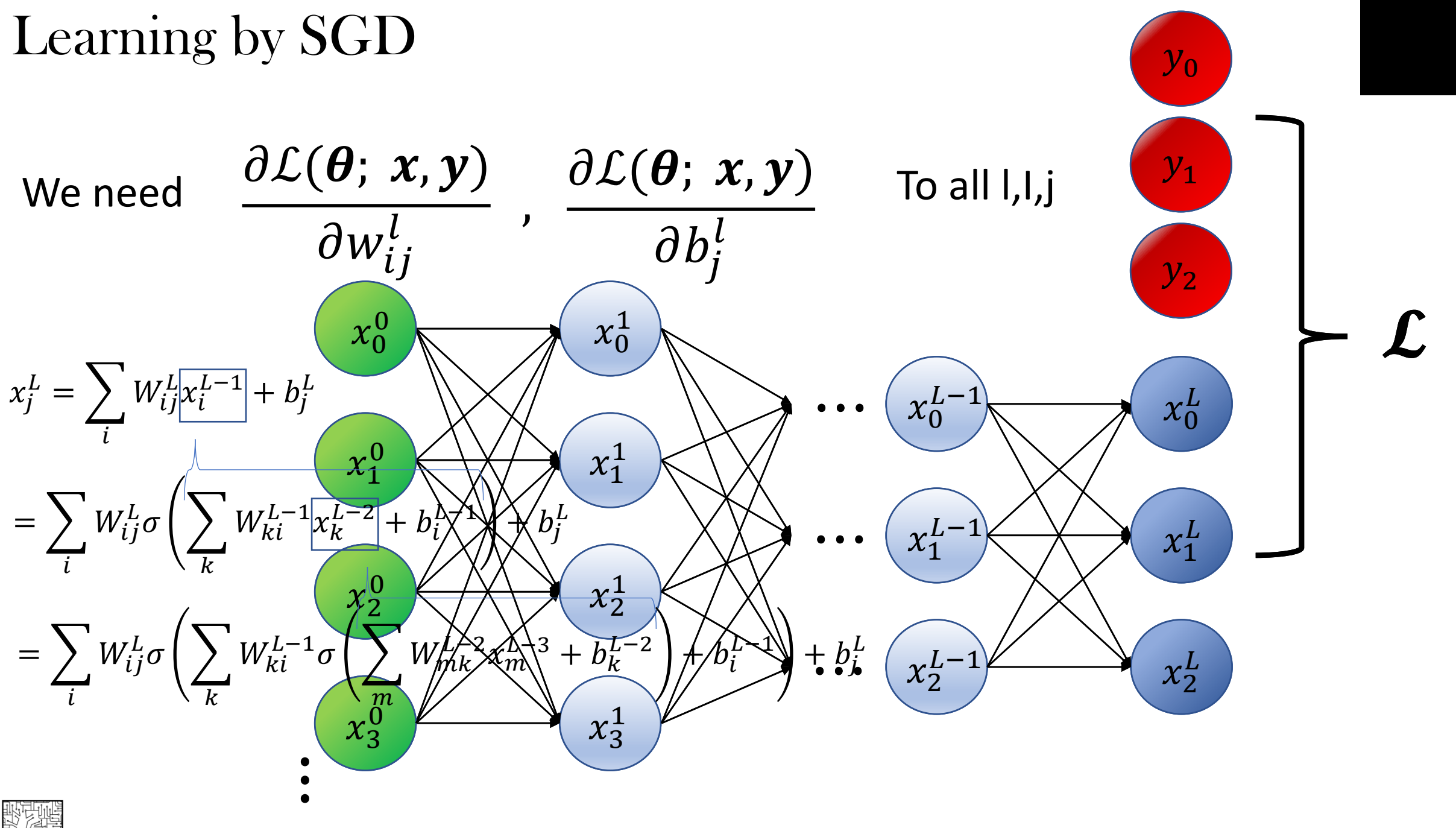

<sup>学校</sup><br>亚尔图 DL4CV@Weizmann<br>walC

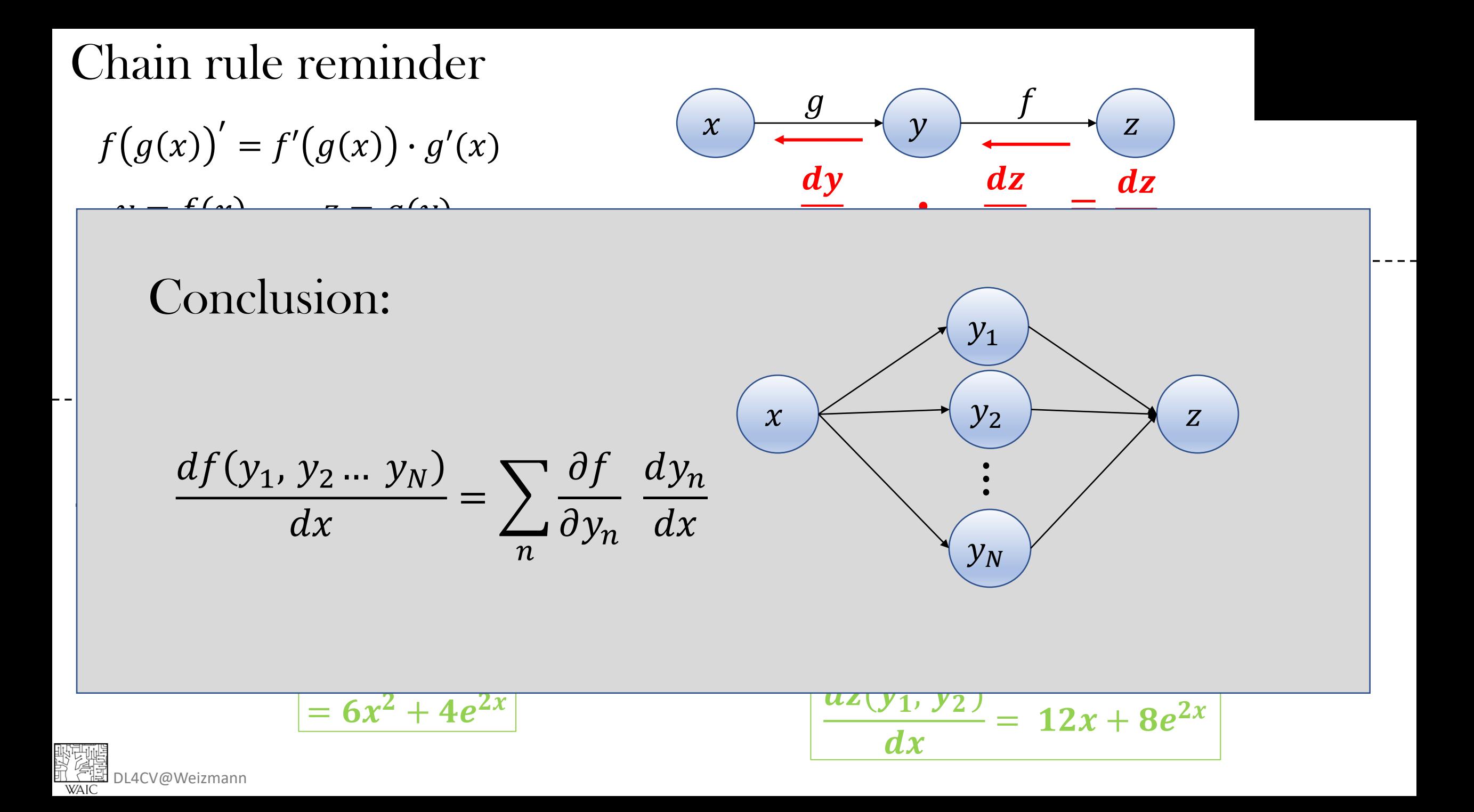

Back Propagation - preliminaries

$$
x_j^l = \sigma \left( \sum_i w_{ij}^l \cdot x_i^{l-1} + b_j \right)
$$

$$
z_j^l
$$

1 - preliminaries  
\n
$$
\frac{\partial \mathcal{L}}{\partial w_{ij}^l} = \frac{\partial \mathcal{L}}{\partial x_j^l} \cdot \frac{\partial x_j^l}{\partial w_{ij}^l}
$$
\n
$$
\triangleq g_j^l
$$
\n
$$
\triangleq g_j^l
$$
\n
$$
\triangleq g_j^l
$$
\n
$$
\triangleq g_j^l
$$
\n
$$
\triangleq g_j^l
$$
\n
$$
\triangleq g_j^l
$$
\n
$$
\triangleq g_j^l
$$
\n
$$
\triangleq g_j^l
$$
\n
$$
\triangleq g_j^l
$$
\n
$$
\triangleq g_j^l
$$
\n
$$
x_i^{l-1} \cdot \sigma'(z_j^l)
$$

# Derivatives of common activations are easy!<br>
Net us never the sigmoid

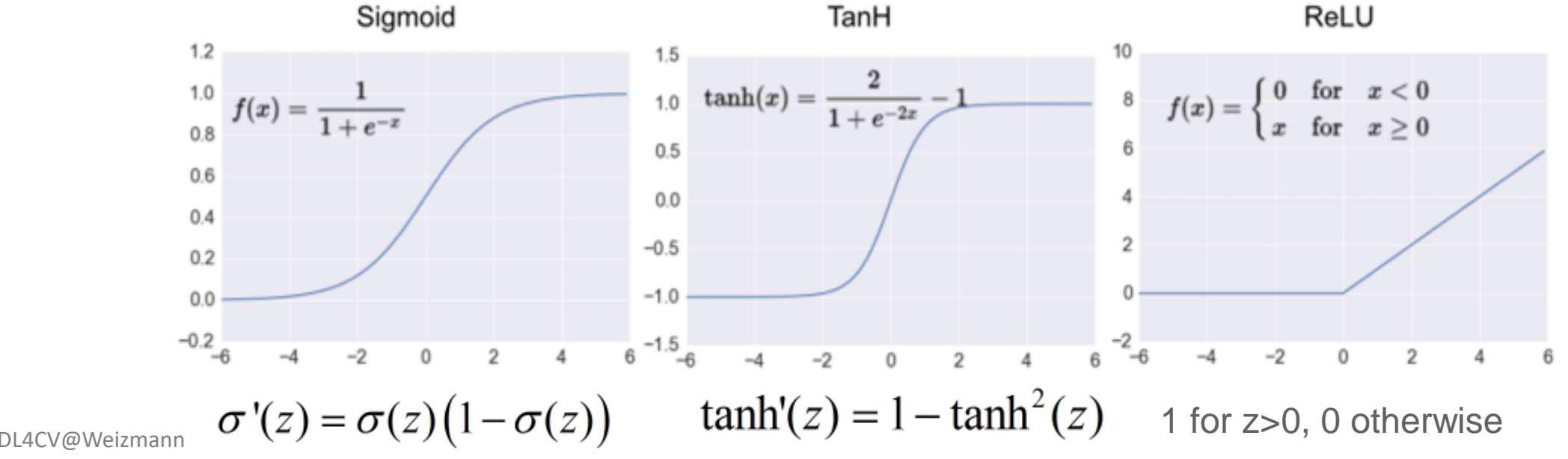

### Back Propagation

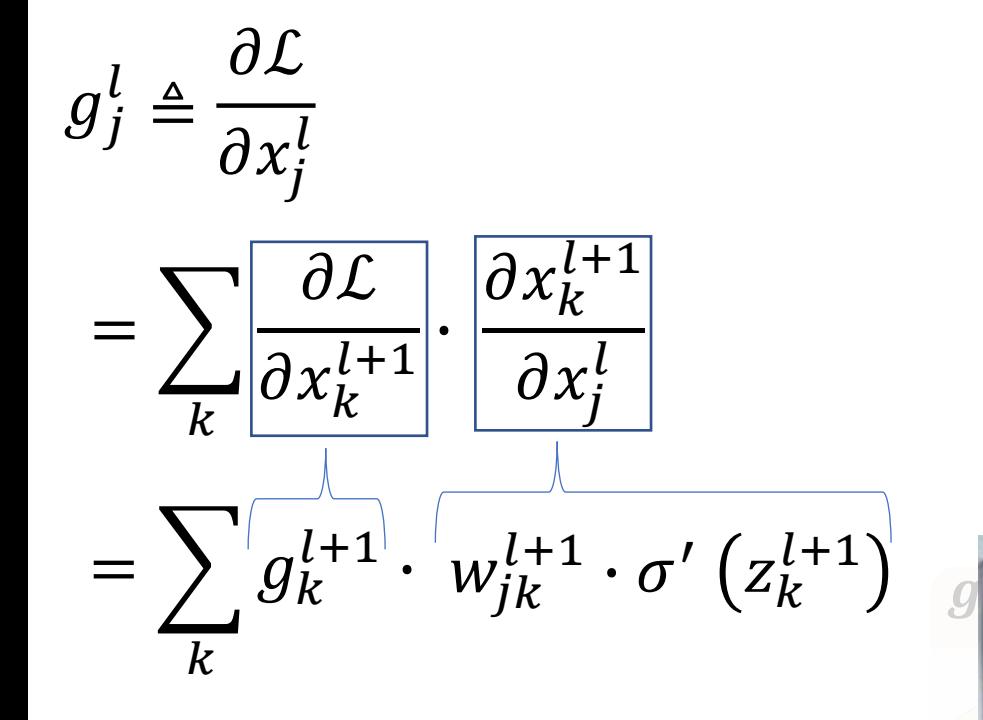

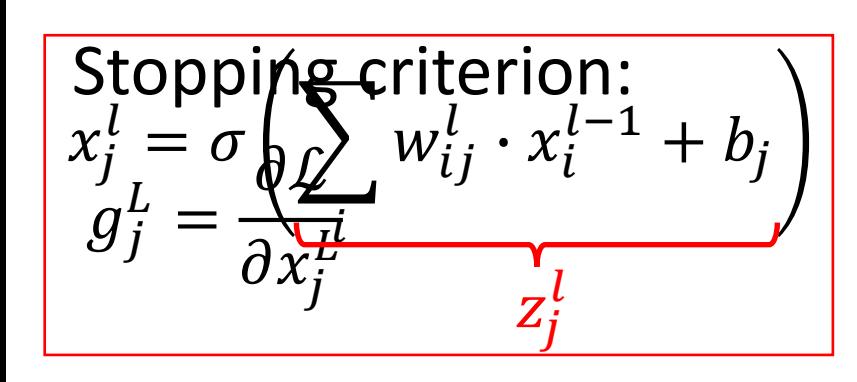

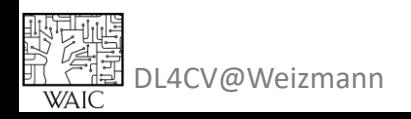

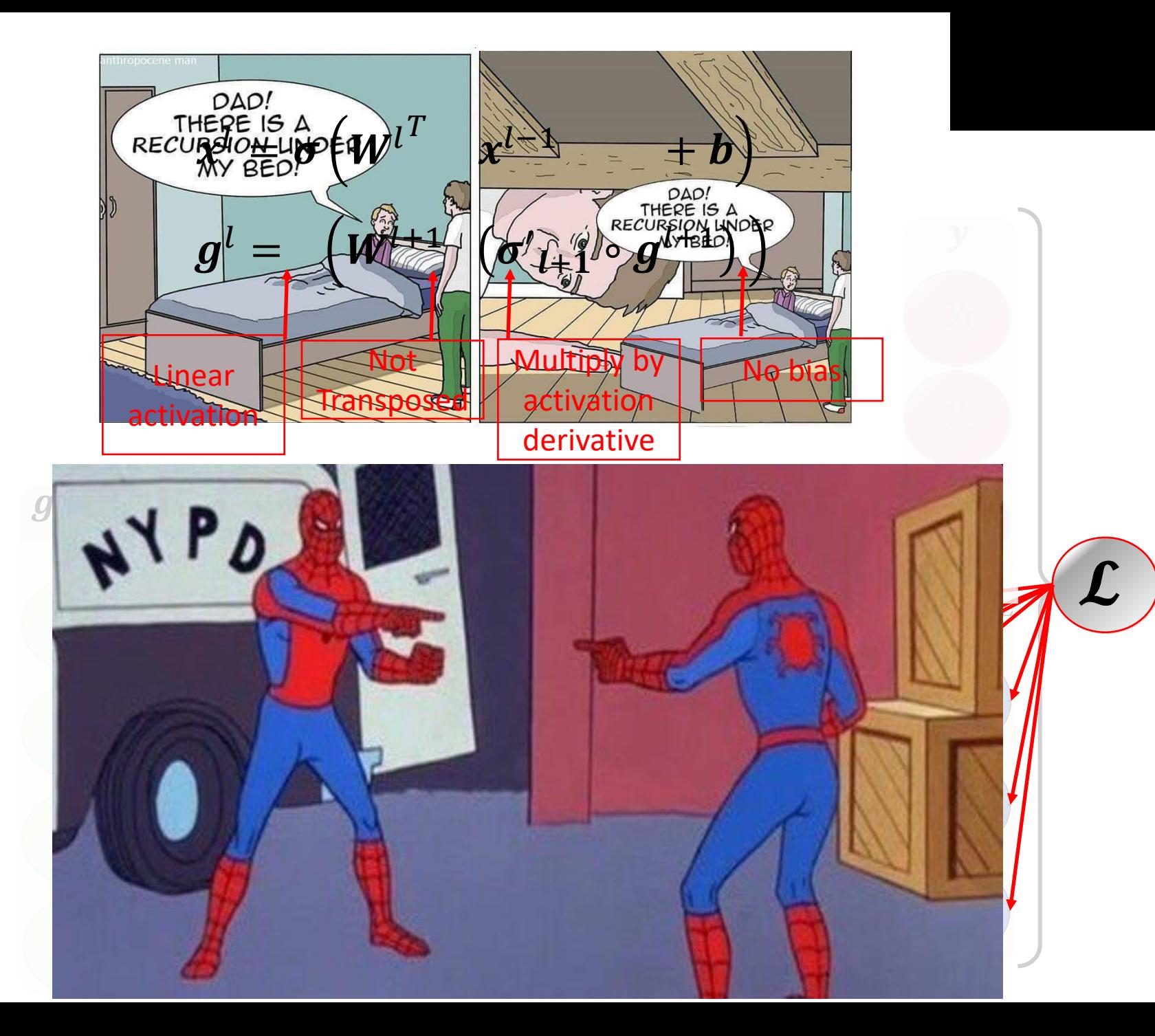

- Initialize weights
- Repeat until convergence:
	- 1. Sample a batch from the data:  $\{(\boldsymbol{x_i}, \boldsymbol{y_i}) ...$ 2. Forward pass:  $x^l = \sigma \left(\boldsymbol{W}^{l^T}\right)$  $\mathbf{x}^{l-1} + \mathbf{b}^{l}$  ,  $\mathcal{L} = \text{loss}(x^L, y)$ 3. Backward pass:  $\boldsymbol{g}^L = \frac{\delta \mathcal{L}}{\delta x^L}$  $\frac{\partial \mathcal{L}}{\partial x^L}$  ,  $\bm{g}^l = (\bm{W}^{l+1}(\bm{\sigma'}_{l+1} \circ \bm{g}^{l+1}))$ 4. Calculate weights gradient:  $\frac{\partial \mathcal{L}}{\partial \mathbf{W}}$  $\partial W^l$  $=\pmb{\mathit{x}}^{l}\cdot\left(\pmb{\sigma}'(\pmb{\mathit{z}}^{l})\circ\pmb{g}^{l}\right)^{T}$ ,  $\partial \mathcal{L}$  $\partial \bm{b}^l$  $={\boldsymbol \sigma}'({\boldsymbol z}^l)\circ{\boldsymbol g}^l$ 5. Update weights:  $\boldsymbol{W}^l := \boldsymbol{W}^l - \alpha \frac{\partial \mathcal{L}}{\partial \boldsymbol{W}^l}$

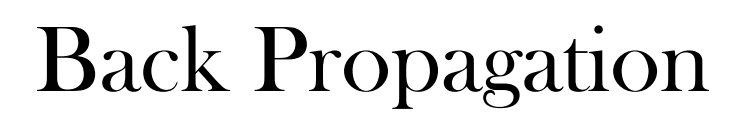

4CV@Weizmanı

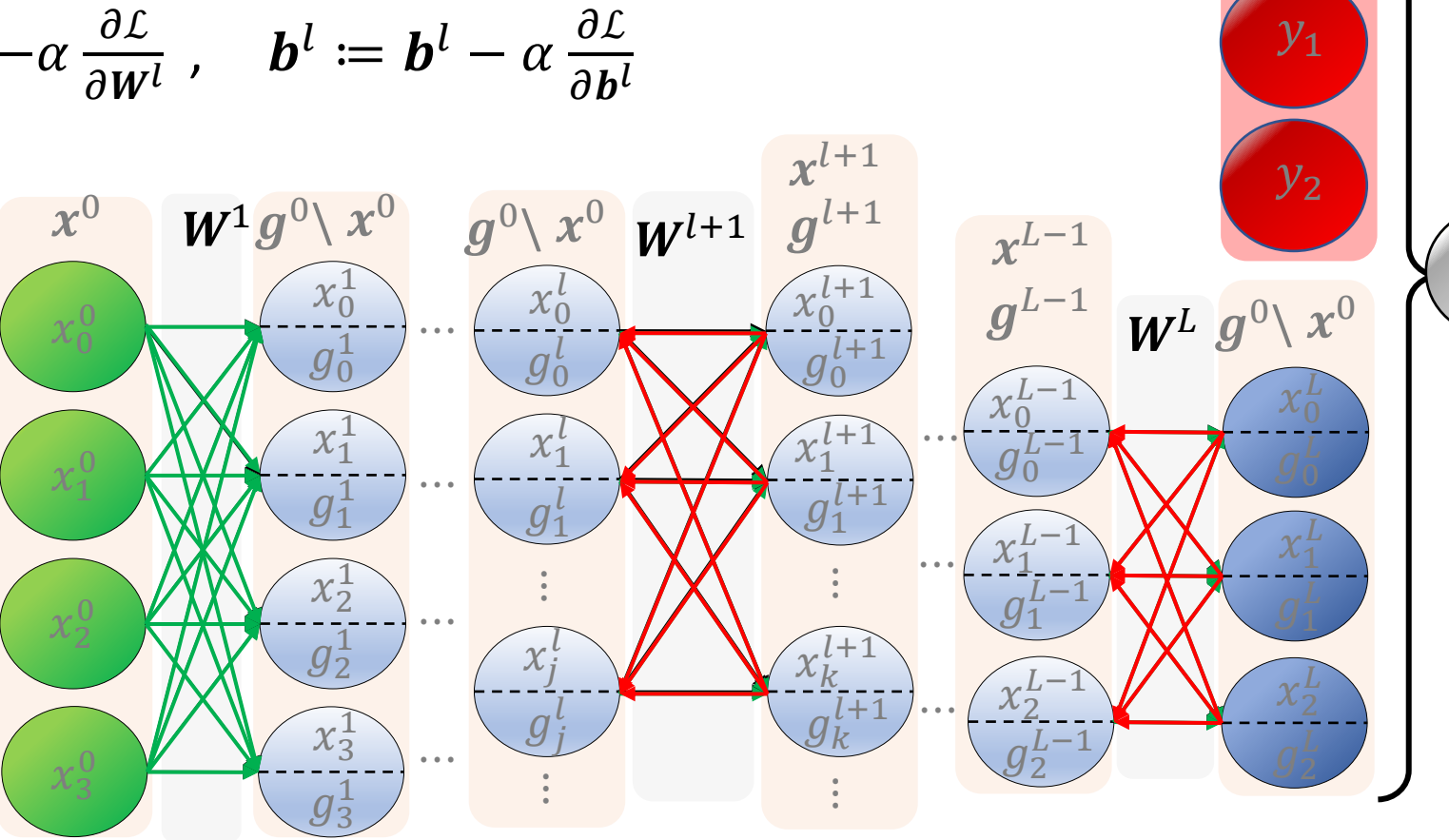

 $\mathbf{y}$ 

 $y_0$ 

 $\mathcal{L}$ 

 $\mathcal{L}$ 

# Let's get more generic

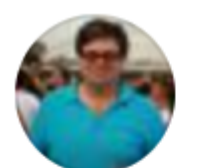

#### **Yann LeCun** January 5, 2018  $\cdot$   $\odot$

OK, Deep Learning has outlived its usefulness as a buzz-phrase. Deep Learning est mort. Vive Differentiable Programming!

Yeah, Differentiable Programming is little more than a rebranding of the modern collection Deep Learning techniques, the same way Deep Learning was a rebranding of the modern incarnations of neural nets with more than two layers.

But the important point is that people are now building a new kind of software by assembling networks of parameterized functional blocks and by training them from examples using some form of gradientbased optimization.

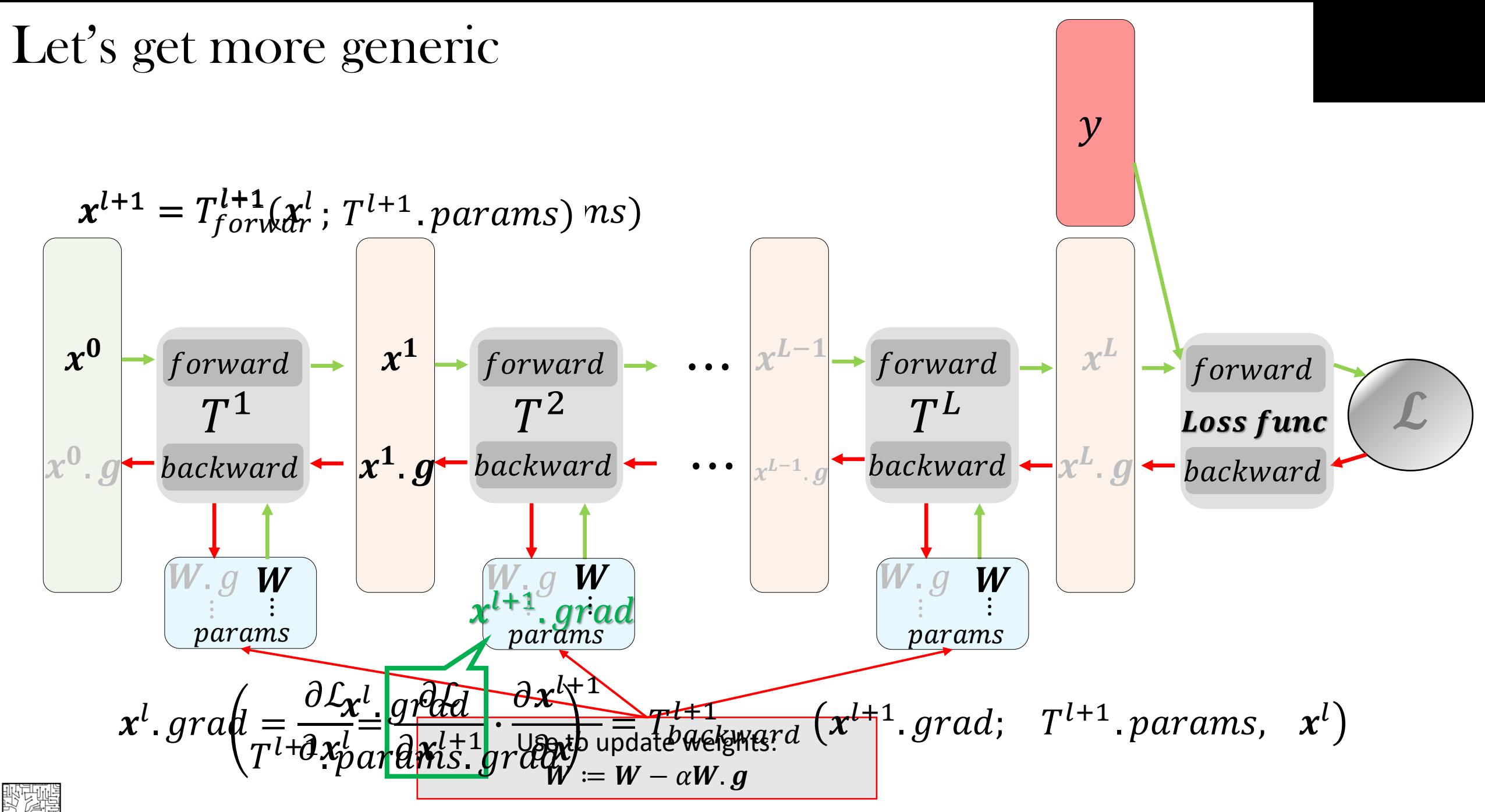

4CV@Weizmanı

### **Example: Standard layer**

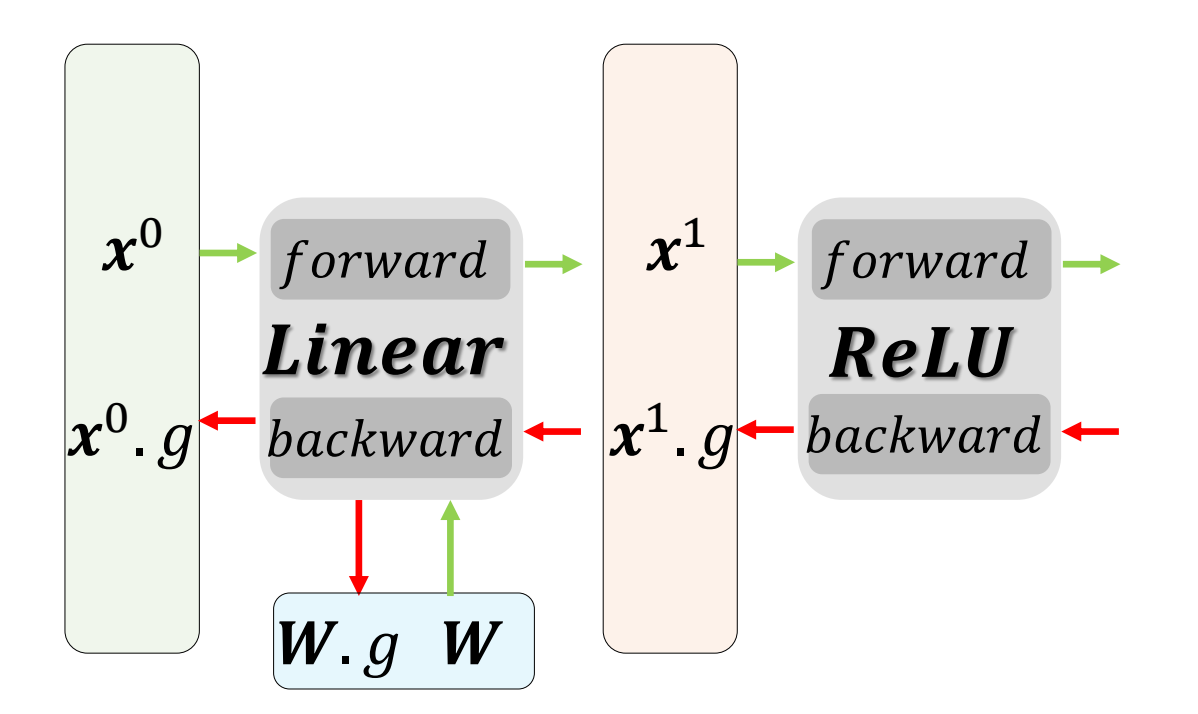

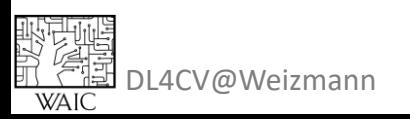

BTW : You can backprop any DAG! BTW2: Layers (NN modules) can be nested!

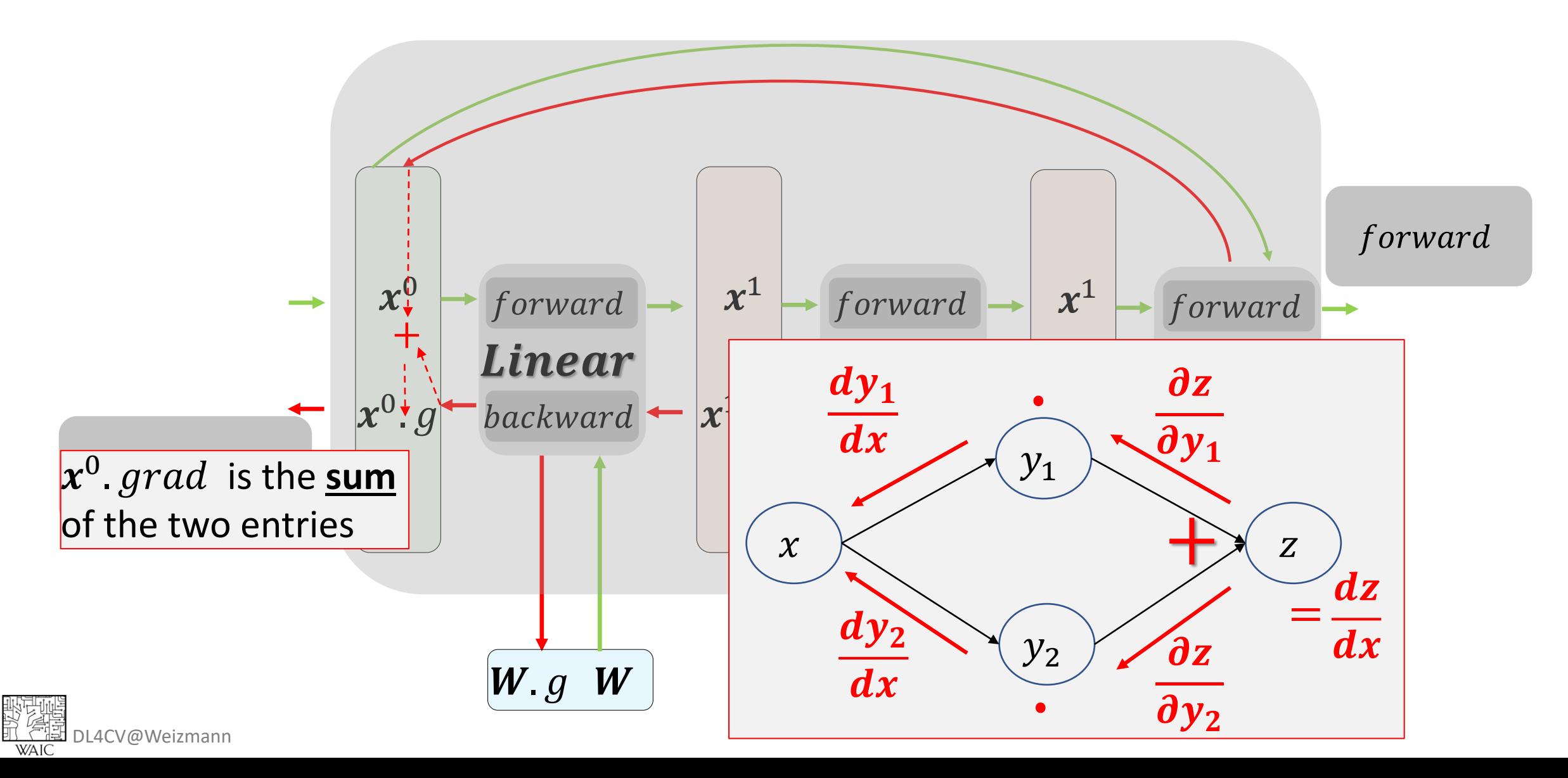

# Yes you should understand  $\overline{\phantom{a}}$  . Hence the differentiable with respect to input and parameters  $\overline{\phantom{a}}$

# **PE CREATIVE, but always watch your back(prop)!**

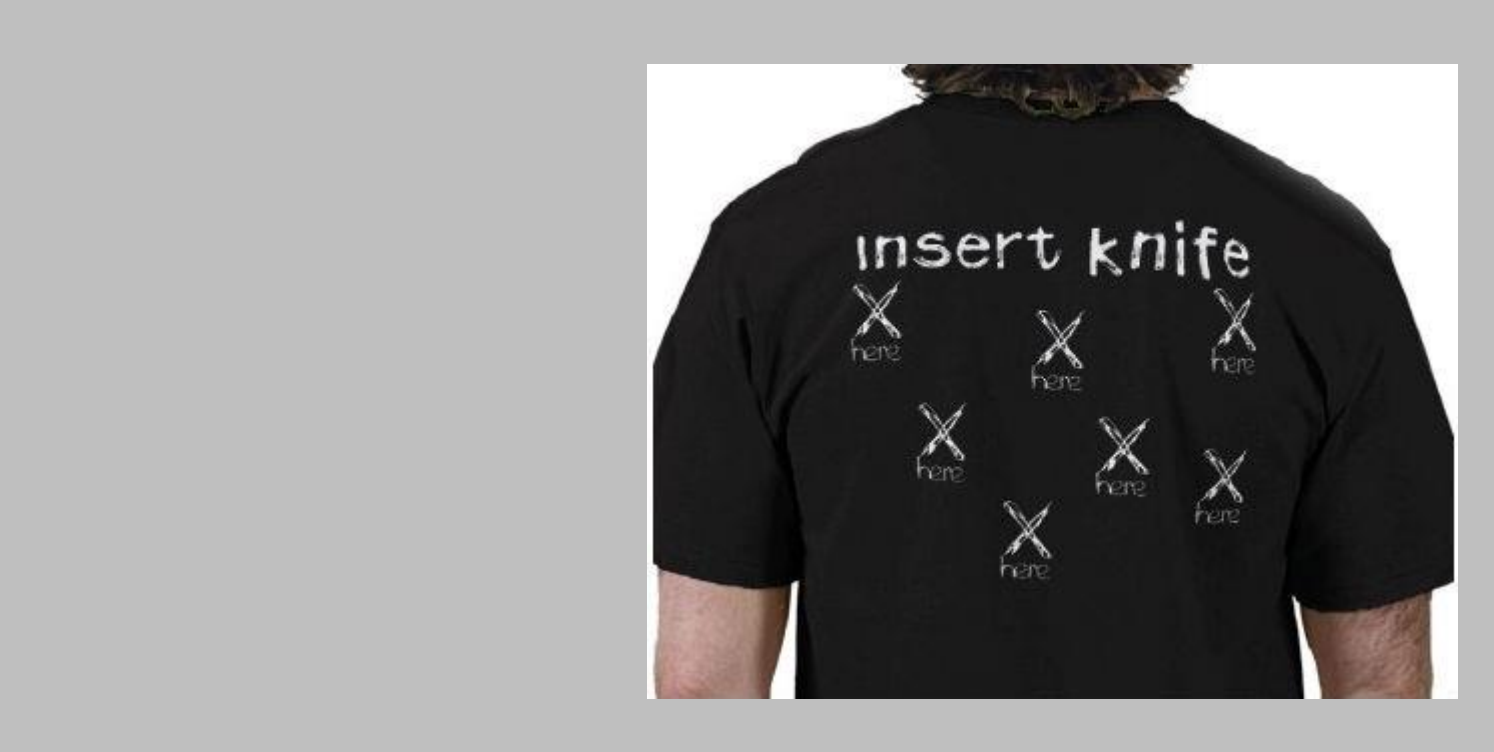

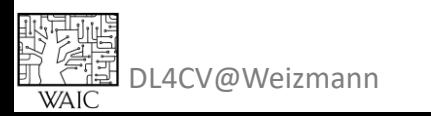

[http://playground.tensorflow.org](http://playground.tensorflow.org/)

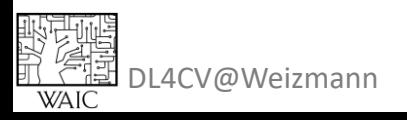

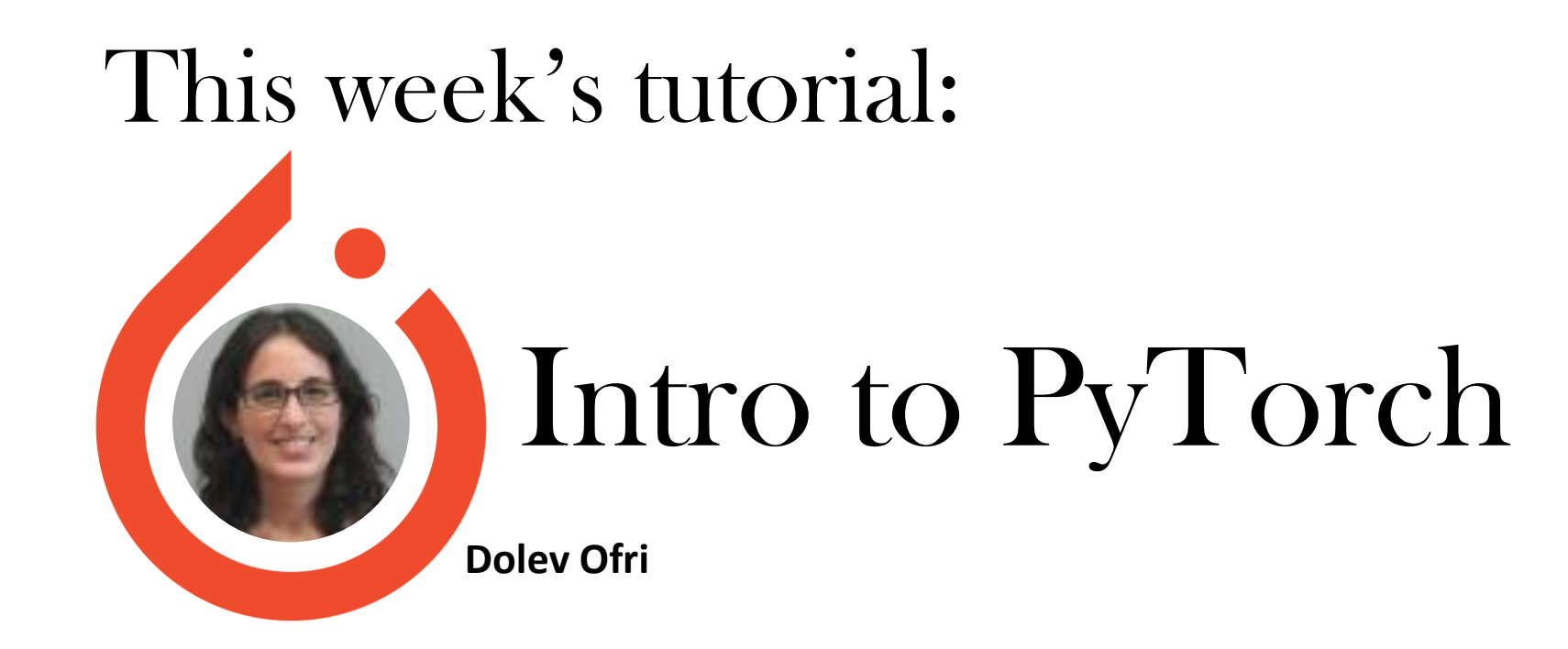

#### Convolutional Neural Networks Next week's lecture: )Me Again  $\odot$ )

DL4CV@Weizmann

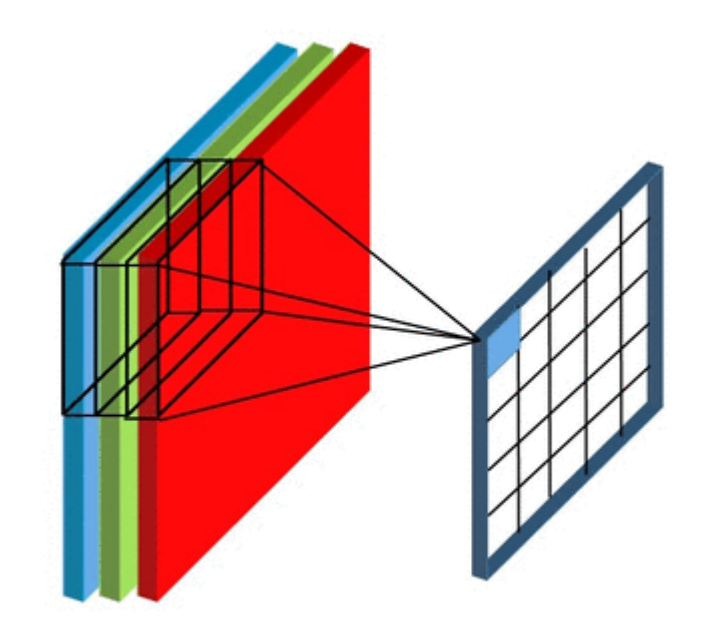